# CD ARTWORK PROJECT SPECIFICS

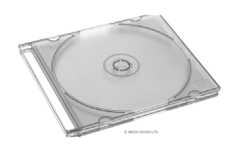

# TASK:: Create artwork for a CD "Best Of" or "Compilation"

# PRE-PRODUCTION: BEFORE you do ANYTHING on the computer

- ♦ Check out the examples & demonstration
- ♦ Determine what kind of collection you will make… a "Best Of" or a "Genre Specific Compilation"
- ♦ Get a hold of the music and determine what to use and what will fit on one 80 minute CD
- ♦ This is a deadline driven project which is expected to be completed on time or before the deadline date of:

# PRODUCTION #1: 2 Points for all completed work

- ♦ Create a minimum of 5 thumbnail sketches for your Cover & Back
- ♦ Create a minimum of 5 thumbnail sketches for your back insert
- ♦ Create a minimum of 5 thumbnail sketches for your CD disc art
- ♦ Create a minimum of 3 thumbnail sketches for your mobile device ad / print ad
- ♦ Create a minimum of 3 slogans which will help sell your compilation.

# PRODUCTION #2: 2 Points for all completed work

- Critique your layout with Mr. Juul / other students
- **Revisions**
- ♦ First Draft final cover in Photoshop 300 dpi
- ♦ First Draft final insert in Photoshop
- ♦ First Draft final create disc artwork saved in .jpeg format. Have the .PSD of the CD art handy.

#### **PRODUCTION**  $#3:2$  Points for all completed work

- ♦ Feedback Revisions
- ♦ Create a final inside and outside cover in Photoshop 300 dpi
- ♦ Create a final back cd insert in Photoshop
- ♦ Create a final mobile device ad / print ad

### POST - PRODUCTIONE: 2 Points for all completed Post-Production Work

- See Mr. Juul to print on both sides
- ♦ Print your CD artwork using page setup. Again, see Mr. Juul
- ♦ Carefully use the cutting mat and exacto knife only and a metal edge ruler to cut out your CD inserts
- Place them inside the empty jewel case along with your printed and burned CD.

SPECIFICS: CD INSERT: 4.79"w x 4.79"h BACK INSERT: 5.95"w x 4.70"h SPINE: ¼" on left and right sides. Left side is left reading, right side is right reading

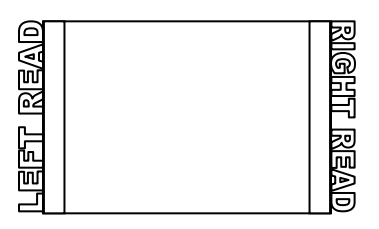

# OUTCOME: This project incorporates:

- ♦ Critical Thinking
- ♦ Sketching and Drawing
- Full Design Process knowledge
- ♦ Copywriting
- ♦ Feedback & other student based decisions
- Measuring
- Color Theory
- Photoshop knowledge and skill
- Layout knowledge
- Industry Terminology

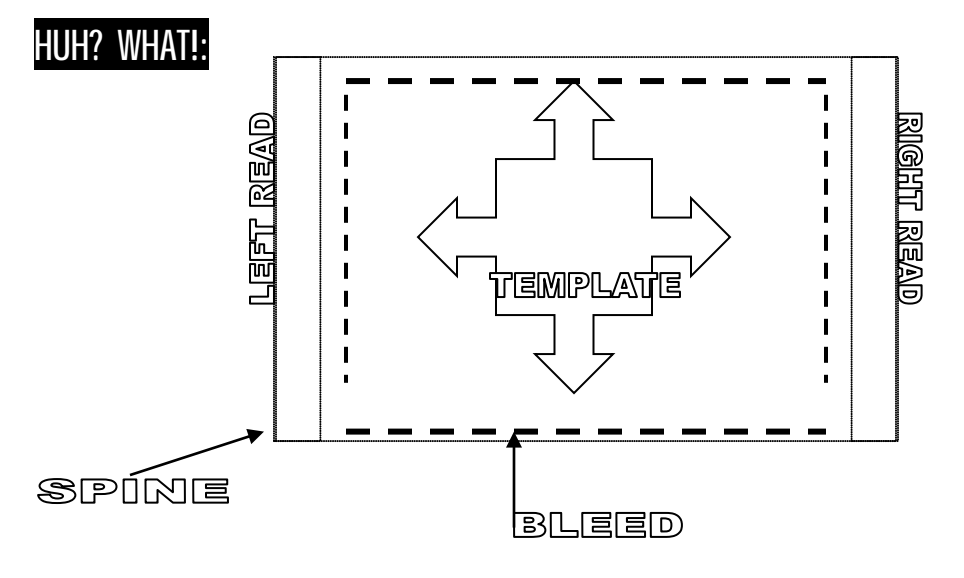

- 1. RIGHT READING / LEFT READING -
- 2. SPINE -
- 3. TEMPLATE –
- 4. BLEED Printers term for an assumed or invisible border about 1/8" around the inside of the live area. Due to printing limitations and to ensure no text or artwork is cut off during printing, it's a good idea to not put text in the bleed area.
- 5. FORMAT The "Format" means the size and shape of the printed piece.